## Codage binaire des nombres DIU Enseigner l'Informatique au Lycée

#### E. Jahier, L. Rieg, C. Parent-Vigouroux, B. Wack

UFR IM2AG, Université Grenoble Alpes

<span id="page-0-0"></span>juilet 2020

### Plan

[Des situations "banales"](#page-2-0)

[Représentation des nombres en machine](#page-6-0)

[L'importance de la base](#page-44-0)

[Limites et garanties de l'arithmétique flottante](#page-51-0)

## Plan

[Des situations "banales"](#page-2-0)

[Représentation des nombres en machine](#page-6-0)

[L'importance de la base](#page-44-0)

<span id="page-2-0"></span>[Limites et garanties de l'arithmétique flottante](#page-51-0)

# Un programme « inoffensif »

En Python

Écrire une fonction qui donne le nombre de racines d'un trinôme du second degré.

```
def nb_racines_trinome (a, b, c):
    d = b * b - 4 * a * cif d < 0:
        return 0
    elif d == 0:
        return 1
    else :
        return 2
```
# Un programme « inoffensif »

En Python

Écrire une fonction qui donne le nombre de racines d'un trinôme du second degré.

```
def nb_racines_trinome (a, b, c):
    d = h * h - 4 * a * cif d < 0:
        return 0
    elif d == 0:
         return 1
    else :
         return 2
>>> nb_racines_trinome(1, 6, 9)
1
>>> nb racines trinome(0.1, 0.6, 0.9)\Omega
```
<span id="page-4-0"></span>▶ Qu'y a-t-il de si différent entre  $X^2 + 6X + 9$  et  $0, 1X^2 + 0, 6X + 0, 9$  ? 4/24

## Un cas d'école

Le 25 février 1991 (un mois après la première mise en service du système), un missile Patriot échoue (et de loin !) à intercepter un missile Scud à Dharan.

Ce missile automatisé :

- $\triangleright$  détecte une cible (un autre missile en mouvement)
- ► détermine sa vitesse et son cap
- ► calcule et corrige en temps réel la trajectoire à suivre pour intercepter la cible

<span id="page-5-0"></span>Pas de problème sur le matériel, et le système avait fonctionné précédemment avec 50 à 80% de succès. Mais la batterie ici mise en défaut était en fonction depuis longtemps (100 heures) : quelle différence ?

## Plan

[Des situations "banales"](#page-2-0)

[Représentation des nombres en machine](#page-6-0)

[L'importance de la base](#page-44-0)

<span id="page-6-0"></span>[Limites et garanties de l'arithmétique flottante](#page-51-0)

## Quelques particularités intrinsèques

#### ▶ Base 2 omniprésente

- $\blacktriangleright$  le *bit (binary digit)* : 0 ou 1, plus petite unité d'information
- $\triangleright$  versatile (nombres, textes, images, sons...)
- $\blacktriangleright$  plus robuste qu'une mesure analogique
- <span id="page-7-0"></span> $\blacktriangleright$  facile à construire (transistors)

# Quelques particularités intrinsèques

### $\triangleright$  Base 2 omniprésente

- $\blacktriangleright$  le *bit (binary digit)* : 0 ou 1, plus petite unité d'information
- $\triangleright$  versatile (nombres, textes, images, sons...)
- $\blacktriangleright$  plus robuste qu'une mesure analogique
- <span id="page-8-0"></span> $\blacktriangleright$  facile à construire (transistors)
- $\blacktriangleright$  La taille allouée à un nombre est bornée
	- $\blacktriangleright$  la mémoire et les disques sont des supports physiques finis
	- $\blacktriangleright$  le processeur doit pouvoir traiter un calcul efficacement

<span id="page-9-0"></span>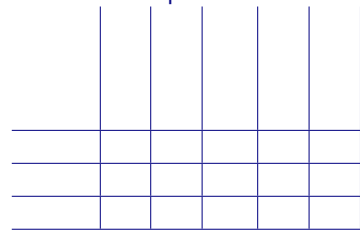

<span id="page-10-0"></span>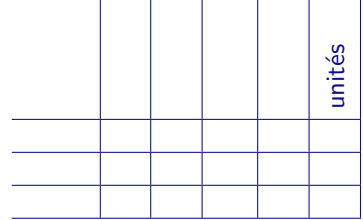

# $\blacktriangleright$  numération à position

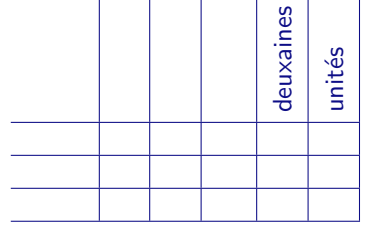

<span id="page-11-0"></span> $\mathcal{L}$ 

<span id="page-12-0"></span>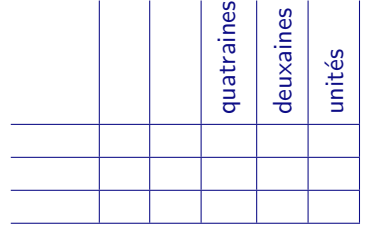

<span id="page-13-0"></span>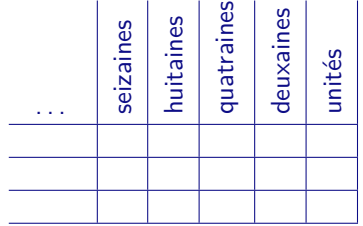

<span id="page-14-0"></span>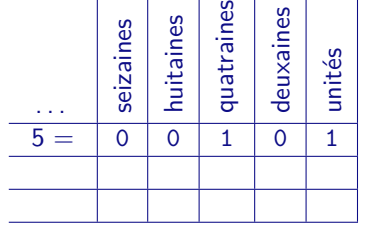

<span id="page-15-0"></span>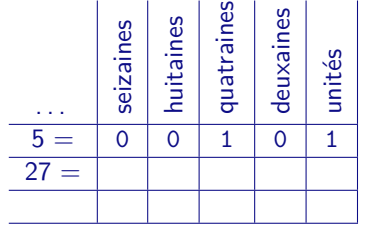

<span id="page-16-0"></span>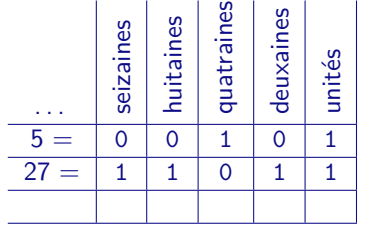

<span id="page-17-0"></span>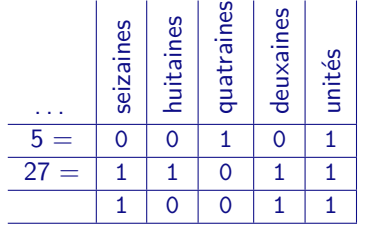

<span id="page-18-0"></span>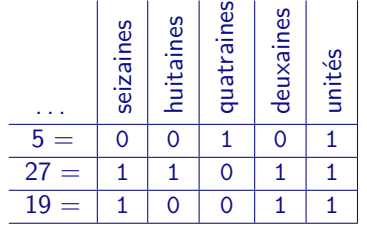

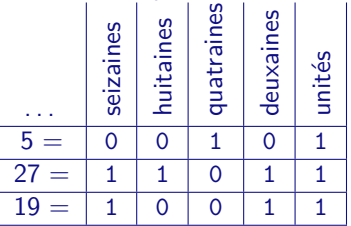

- Sur p bits on représente  $2^p$  entiers différents (de 0 à  $2^p 1$ )
- Si un calcul dépasse  $2^p$ , on tronque les bits de poids fort (surpassement)
- <span id="page-19-0"></span> $\triangleright$  en général  $p = 32$  ou 64 selon la machine, le langage, la version du compilateur...

# Et les autres ?

### $\blacktriangleright$  Entiers relatifs

- $\triangleright$  un bit de signe (peu pratique à l'usage)
- plutôt représentés sur p bits par  $n + 2^p$ (toujours modulo  $2^p$ )

<span id="page-20-0"></span>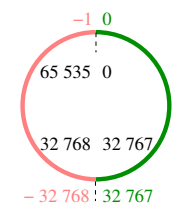

# Et les autres ?

### $\blacktriangleright$  Entiers relatifs

- $\triangleright$  un bit de signe (peu pratique à l'usage)
- plutôt représentés sur p bits par  $n + 2^p$ (toujours modulo  $2^p$ )

<span id="page-21-0"></span>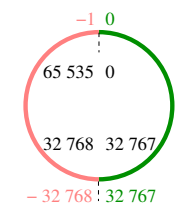

#### $\blacktriangleright$  En Python

- **Entiers longs (virtuellement illimités)**
- En interne : on écrit l'entier en base  $2^{30}$  et on stocke les « chiffres » dans un tableau dont chaque cellule fait 4 octets.

# Et les autres ?

### $\blacktriangleright$  Entiers relatifs

- $\triangleright$  un bit de signe (peu pratique à l'usage)
- plutôt représentés sur p bits par  $n + 2^p$ (toujours modulo  $2^p$ )

<span id="page-22-0"></span>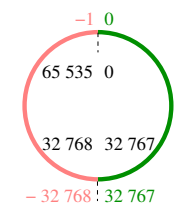

- $\blacktriangleright$  En Python
	- **Entiers longs (virtuellement illimités)**
	- En interne : on écrit l'entier en base  $2^{30}$  et on stocke les « chiffres » dans un tableau dont chaque cellule fait 4 octets.
- $\triangleright$  Nombres à virgule
	- ► forcément limités en précision par la représentation machine finie
	- $\triangleright$  virgule fixe : ok pour la finance mais pas pour la science...

## Les nombres en virgule flottante

#### Principe

Présentation du nombre similaire à la notation scientifique :

<span id="page-23-0"></span>
$$
n=\pm\ m\times 2^e\qquad\text{avec $1\leqslant m<2$}
$$

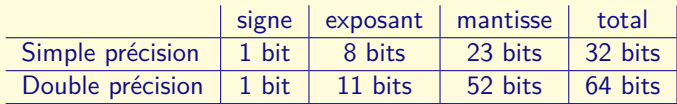

## Les nombres en virgule flottante

#### Principe

Présentation du nombre similaire à la notation scientifique :

<span id="page-24-0"></span>
$$
n=\pm\ m\times 2^e\qquad\text{avec $1\leqslant m<2$}
$$

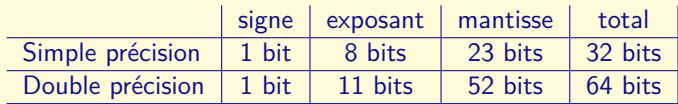

Interprétation

- $\blacktriangleright$  1 = négatif, 0 = positif
- $\triangleright$  exposant *biaisé* : représente en réalité  $e + 127$  ou  $e + 1023$
- In mantisse représente le développement en base 2, avec un premier 1 implicite avant la virgule

<span id="page-25-0"></span>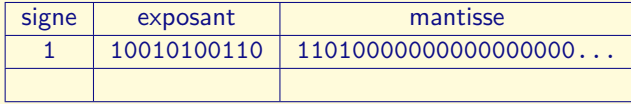

<span id="page-26-0"></span>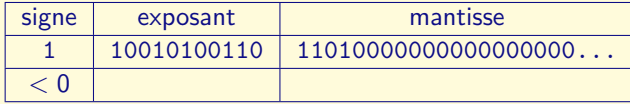

<span id="page-27-0"></span>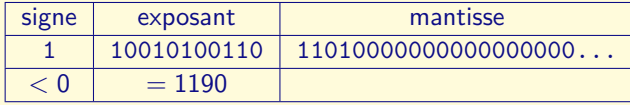

<span id="page-28-0"></span>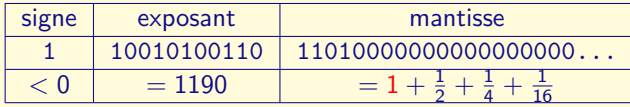

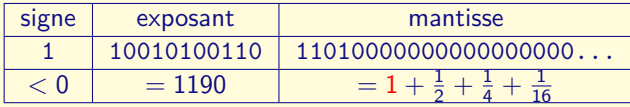

<span id="page-29-0"></span>
$$
n=-2^{1190-1023}\cdot\frac{29}{16}=-29\cdot 2^{163}\simeq -3,39068379860769477\cdot 10^{50}
$$

Dans l'autre sens

<span id="page-30-0"></span> $0,40625 =$ 

Dans l'autre sens

<span id="page-31-0"></span>
$$
0,40625 = \frac{1}{2^2} + \frac{1}{2^3} + \frac{1}{2^5} = 0,01101_2
$$

Dans l'autre sens

$$
0,40625=\tfrac{1}{2^2}+\tfrac{1}{2^3}+\tfrac{1}{2^5}=0,01101_2=1,101_2\times 2^{-2}
$$

<span id="page-32-0"></span>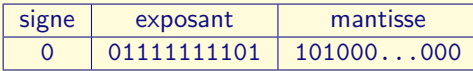

Dans l'autre sens

$$
0,40625=\tfrac{1}{2^2}+\tfrac{1}{2^3}+\tfrac{1}{2^5}=0,01101_2=1,101_2\times2^{-2}
$$

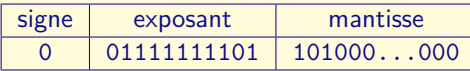

Pour visualiser :

▶ avec le bout de code fourni :

>>> to\_bits ( $'$ >d', 0.40625) ' 0011111111011010000000000000000000000000000000000000000000000000 '

 $\triangleright$  ou à partir de Python 3.5 :

```
>>> 0.40625. hex ()
'0x1. a000000000000p - 2'
```
<span id="page-34-0"></span>▶ Plus grand nombre représentable en virgule flottante sur 64 bits :

- ▶ Plus grand nombre représentable en virgule flottante sur 64 bits :  $(1.11111\ldots1)\cdot2^{1023}\simeq1,7977\cdot10^{308}$
- <span id="page-35-0"></span>Plus petit nombre (en valeur absolue) représentable :

- ▶ Plus grand nombre représentable en virgule flottante sur 64 bits :  $(1.11111\ldots1)\cdot2^{1023}\simeq1,7977\cdot10^{308}$
- <span id="page-36-0"></span>Plus petit nombre (en valeur absolue) représentable :  $(1.00000\ldots 0)\cdot 2^{-1022}\simeq 2,2251\cdot 10^{-308}$

- ▶ Plus grand nombre représentable en virgule flottante sur 64 bits :  $(1.11111\ldots1)\cdot2^{1023}\simeq1,7977\cdot10^{308}$
- <span id="page-37-0"></span>Plus petit nombre (en valeur absolue) représentable :  $(1.00000\ldots 0)\cdot 2^{-1022}\simeq 2,2251\cdot 10^{-308}$ (en réalité 2<sup>−</sup><sup>1074</sup> en trichant un peu)

- ▶ Plus grand nombre représentable en virgule flottante sur 64 bits :  $(1.11111\ldots1)\cdot2^{1023}\simeq1,7977\cdot10^{308}$
- Plus petit nombre (en valeur absolue) représentable :  $(1.00000\ldots 0)\cdot 2^{-1022}\simeq 2,2251\cdot 10^{-308}$ (en réalité 2<sup>−</sup><sup>1074</sup> en trichant un peu)
- <span id="page-38-0"></span> $\triangleright$   $\hat{A}$  titre de comparaison :
	- $\blacktriangleright$  10<sup>80</sup> protons dans l'univers
	- $\triangleright$  masse d'un électron : 10<sup>-30</sup> kg ; masse de l'Univers : 10<sup>60</sup> kg
	- ► rayon d'un électron :  $10^{-15}$  m; diamètre de la Voie lactée =  $10^{21}$  m

```
\blacktriangleright Algorithme de Malcolm :
```

```
def malcolm ():
   x = 1.0y = x + 1.0i = 0while y - x == 1.0:
       x = x * 2.0y = x + 1.0i = i + 1return i
```

```
\blacktriangleright Algorithme de Malcolm :
```

```
def malcolm ():
   x = 1.0y = x + 1.0i = 0while y - x == 1.0:
        x = x * 2.0y = x + 1.0i = i + 1return i
```
<span id="page-40-0"></span> $\blacktriangleright$  boucle infinie...

```
\blacktriangleright Algorithme de Malcolm :
```

```
def malcolm ():
   x = 1.0y = x + 1.0i = 0while y - x == 1.0:
        x = x * 2.0y = x + 1.0i = i + 1return i
```
- $\blacktriangleright$  boucle infinie...
- $\blacktriangleright$  et pourtant...

```
>>> malcolm()
```
<span id="page-41-0"></span>53

```
\blacktriangleright Algorithme de Malcolm :
```

```
def malcolm ():
   x = 1.0y = x + 1.0i = 0while y - x == 1.0:
        x = x * 2.0y = x + 1.0i = i + 1return i
```
- $\blacktriangleright$  boucle infinie...
- $\blacktriangleright$  et pourtant...

```
>>> malcolm()
```
<span id="page-42-0"></span>53

Avec un algorithme similaire (à chercher en exercice) on peut trouver les valeurs possibles de l'exposant.

## D'où des phénomènes de cancellation :

```
>> x = 1 + 2**-52>>> y = 1. - 2**-53>>> x
1.0000000000000002
>>> y
0.9999999999999999
>> x - 12.220446049250313e-16
>> y - 1-1.1102230246251565e-16
\gg \times + \times2.0
\gg x - y3.3306690738754696e-16
>> x + y + x - y2.0
>> x + x + y - y2.0000000000000004
```
Plan

[Des situations "banales"](#page-2-0)

[Représentation des nombres en machine](#page-6-0)

[L'importance de la base](#page-44-0)

<span id="page-44-0"></span>[Limites et garanties de l'arithmétique flottante](#page-51-0)

Plus surprenant :

<span id="page-45-0"></span> $>> 0.1 + 0.2 - 0.3$ 5.551115123125783 e -17

Plus surprenant :

 $>> 0.1 + 0.2 - 0.3$ 5.551115123125783 e -17

Revenons au binaire

<span id="page-46-0"></span> $0, 1 =$ 

Plus surprenant :

 $>> 0.1 + 0.2 - 0.3$ 5.551115123125783 e -17

Revenons au binaire

<span id="page-47-0"></span> $0, 1 = \frac{1}{2^4} + \frac{1}{2^5} + \frac{1}{2^8} + \frac{1}{2^9} + \frac{1}{2^{12}} + \frac{1}{2^{13}} + \ldots = 0,0001100110011 \ldots$ qui est un développement infini périodique.

Plus surprenant :

 $>> 0.1 + 0.2 - 0.3$ 5.551115123125783 e -17

Revenons au binaire

 $0, 1 = \frac{1}{2^4} + \frac{1}{2^5} + \frac{1}{2^8} + \frac{1}{2^9} + \frac{1}{2^{12}} + \frac{1}{2^{13}} + \ldots = 0,0001100110011 \ldots$ qui est un développement infini périodique.

<span id="page-48-0"></span>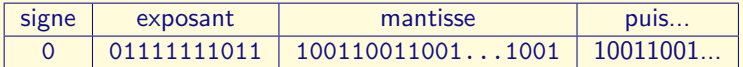

Plus surprenant :

 $>> 0.1 + 0.2 - 0.3$ 5.551115123125783 e -17

Revenons au binaire

 $0, 1 = \frac{1}{2^4} + \frac{1}{2^5} + \frac{1}{2^8} + \frac{1}{2^9} + \frac{1}{2^{12}} + \frac{1}{2^{13}} + \ldots = 0,0001100110011 \ldots$ qui est un développement infini périodique.

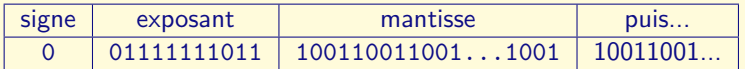

De plus on arrondit (en général) au plus proche et les derniers bits sont en réalité 010.

<span id="page-49-0"></span>En machine  $0, 1 \approx 0, 100000000000000005551115123126$  (sur 64 bits).

## Compter en base 10 ?

- $\triangleright$  Sur calculatrice scientifique :  $0, 1 + 0, 1 + 0, 1 == 0, 3$
- <span id="page-50-0"></span>▶ En Python : **import** decimal
	- sur le principe du BCD (Binary Coded Decimal) :
		- $\blacktriangleright$  4 bits = 1 chiffre entre 0 et 9 (et on n'exploite pas les 6 autres valeurs possibles)

## Plan

[Des situations "banales"](#page-2-0)

[Représentation des nombres en machine](#page-6-0)

[L'importance de la base](#page-44-0)

<span id="page-51-0"></span>[Limites et garanties de l'arithmétique flottante](#page-51-0)

## Ce qui marche bien

<span id="page-52-0"></span>► Si x et y sont proches  $(\frac{y}{2} \leq x \leq 2y)$ , alors  $x - y$  est exact.

## Ce qui marche bien

- ► Si x et y sont proches  $(\frac{y}{2} \leq x \leq 2y)$ , alors  $x y$  est exact.
- <span id="page-53-0"></span> $\triangleright$  Si  $x \neq y$  alors  $x - y \neq 0$ if  $(x != y)$  then  $z = 1/(x-y)$

## Ce qui marche bien

► Si x et y sont proches  $(\frac{y}{2} \leq x \leq 2y)$ , alors  $x - y$  est exact.

• Si 
$$
x \neq y
$$
 alors  $x - y \neq 0$   
if  $(x != y)$  then  $z = 1/(x-y)$ 

► En l'absence de dépassement de capacité :

<span id="page-54-0"></span>
$$
2 \times x = x + x = 2x
$$

$$
0.5 \times x = x/2 = \frac{x}{2}
$$

# Bonnes pratiques

#### **Privilégier les entiers**

<span id="page-55-0"></span>
$$
\frac{1}{1,0001} = \frac{0,9999}{1} \Leftrightarrow \frac{10000}{10001} = \frac{9999}{10000} \Leftrightarrow 9999.10001 = 10000.10000
$$

# Bonnes pratiques

 $\blacktriangleright$  Privilégier les entiers

1  $\frac{1}{1,0001} = \frac{0,9999}{1}$  $\frac{9999}{1} \Leftrightarrow \frac{10000}{10001}$  $\frac{10000}{10001} = \frac{9999}{10000}$  $\frac{10000}{10000}$   $\Leftrightarrow$  9999 $\cdot 10001 = 10000 \cdot 10000$ 

 $\triangleright$  Se limiter dans les opérations

- $\blacktriangleright$  Addition et soustraction entre nombres de mêmes ordres de grandeur
- <span id="page-56-0"></span> $\blacktriangleright$  Multiplication et division par 2
- $\triangleright$  Réorganiser les opérations
	- ► Factoriser :  $\sqrt{x^2 + y^2} = |x| \sqrt{1 + \left(\frac{y}{x}\right)^2}$
	- $\triangleright$  Réorganiser les sommes dans l'ordre des valeurs absolues des termes

# Bonnes pratiques

 $\blacktriangleright$  Privilégier les entiers

1  $\frac{1}{1,0001} = \frac{0,9999}{1}$  $\frac{9999}{1} \Leftrightarrow \frac{10000}{10001}$  $\frac{10000}{10001} = \frac{9999}{10000}$  $\frac{10000}{10000}$   $\Leftrightarrow$  9999 $\cdot 10001 = 10000 \cdot 10000$ 

 $\triangleright$  Se limiter dans les opérations

- $\blacktriangleright$  Addition et soustraction entre nombres de mêmes ordres de grandeur
- $\blacktriangleright$  Multiplication et division par 2
- $\triangleright$  Réorganiser les opérations
	- ► Factoriser :  $\sqrt{x^2 + y^2} = |x| \sqrt{1 + \left(\frac{y}{x}\right)^2}$
	- $\triangleright$  Réorganiser les sommes dans l'ordre des valeurs absolues des termes
- <span id="page-57-0"></span> $\blacktriangleright$  Bannir le test à zéro
	- $\triangleright$  a == b n'a en général pas de sens
	- ▶ Préférer abs(a-b) < epsilon (marge d'erreur) ou encore mieux math.isclose(a, b) (à partir de Python 3.5)

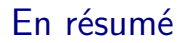

<span id="page-58-0"></span> $\blacktriangleright$  Pour la plupart des situations, ça se passe bien.

# En résumé

- $\blacktriangleright$  Pour la plupart des situations, ça se passe bien.
- <span id="page-59-0"></span>▶ Se méfier :
	- $\blacktriangleright$  des itérations
	- $\blacktriangleright$  et surtout des itérations instables

# En résumé

- $\blacktriangleright$  Pour la plupart des situations, ça se passe bien.
- ▶ Se méfier :
	- $\blacktriangleright$  des itérations
	- $\blacktriangleright$  et surtout des itérations instables
- <span id="page-60-0"></span>▶ Tester le même algorithme sur plusieurs systèmes distincts (base, précision) reste un bon critère.

## Retour sur le missile Patriot

Dans la batterie de missile, afin de calculer la trajectoire d'interception, un compteur compte les 1/10 de seconde. Puis ce nombre est multiplié par 0.1 codé sur 24 bits en virgule fixe : 0.00011001100110011001100

Pour transposer ce choix en virgule flottante, il faut n'utiliser qu'une faible portion de la mantisse : au lieu de '0x1.999999999999ap-4' on considère '0x1.9999800000000p-4'

- ▶ Que vaut le compteur au bout de 100 heures?
- <span id="page-61-0"></span>► Sachant qu'un missile Scud se déplace à environ 1 676 mètres par seconde, quel écart de distance cela donne-t-il ?

# **Bibliographie**

- $\triangleright$  William Kahan, Why do we need a floating-point arithmetic standard ?, 1981
- ▶ Jean-Michel Muller et al., Handbook of Floating-Point Arithmetic, 2009
- <span id="page-62-0"></span>• The new IEEE 754-2008 standard for Floating-Point Arithmetic